教师资格考试面试报名流程

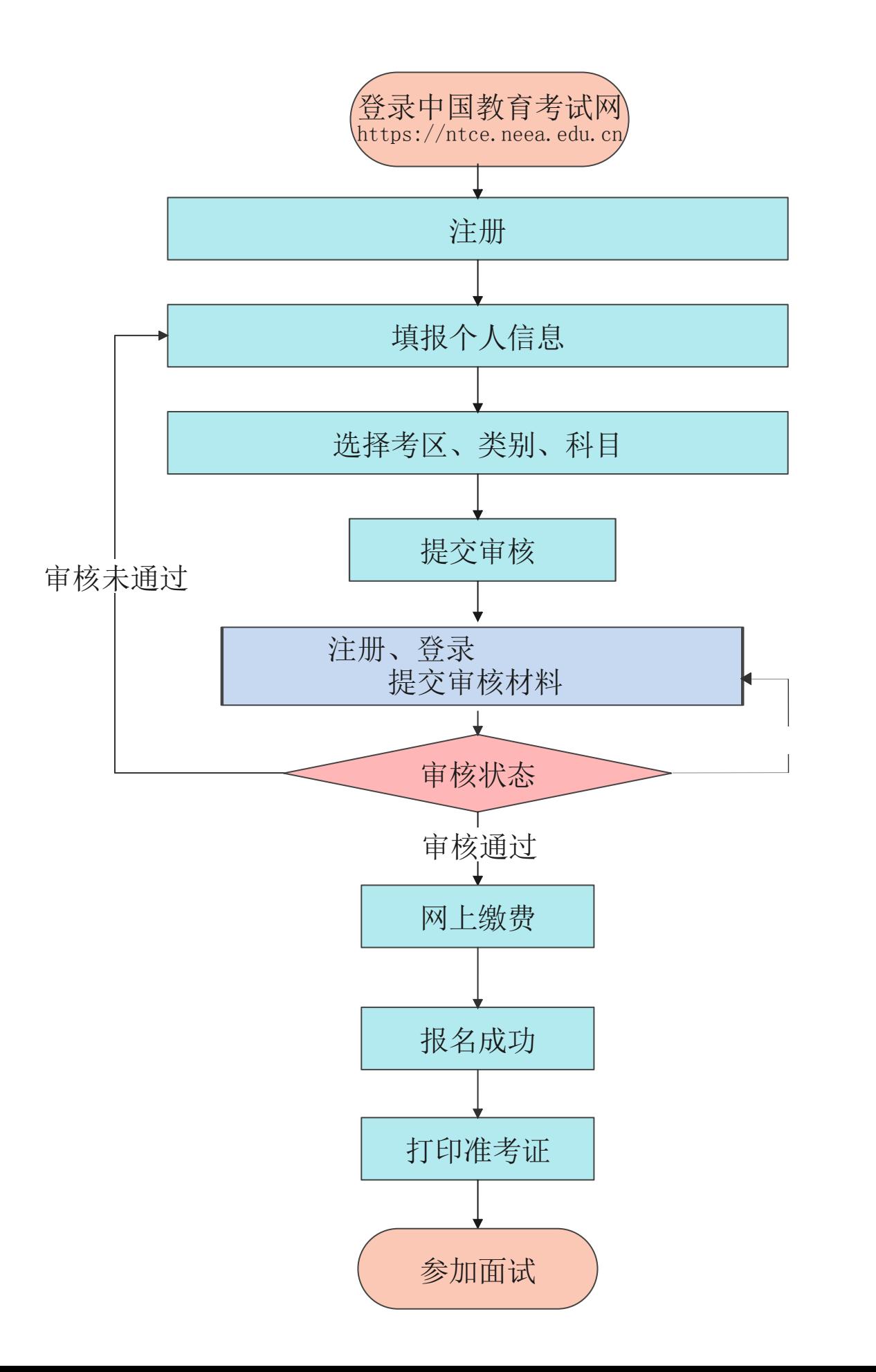